The table defines the meaning of basic terms which are widely used within PostgreSQL's documentation and related publications. The purpose is the specification of an unambiguous terminology. Therefore it focuses on those terms, which sound similar but have a distinct meaning, and on those terms, which are different but have the same meaning. Hence it serves as a guideline for beginners as well as for authors of our documentation.

Additionally it addresses a problem within the global database community. People use basic technical terms - mostly - in a consistent and database independent way. But there are exceptions. Some of the terms listed here have a divergent meaning in other database systems. We want to make clear, which understanding the PostgreSQL community has concerning those terms.

Table xyz: Definition and meaning of widely used terms

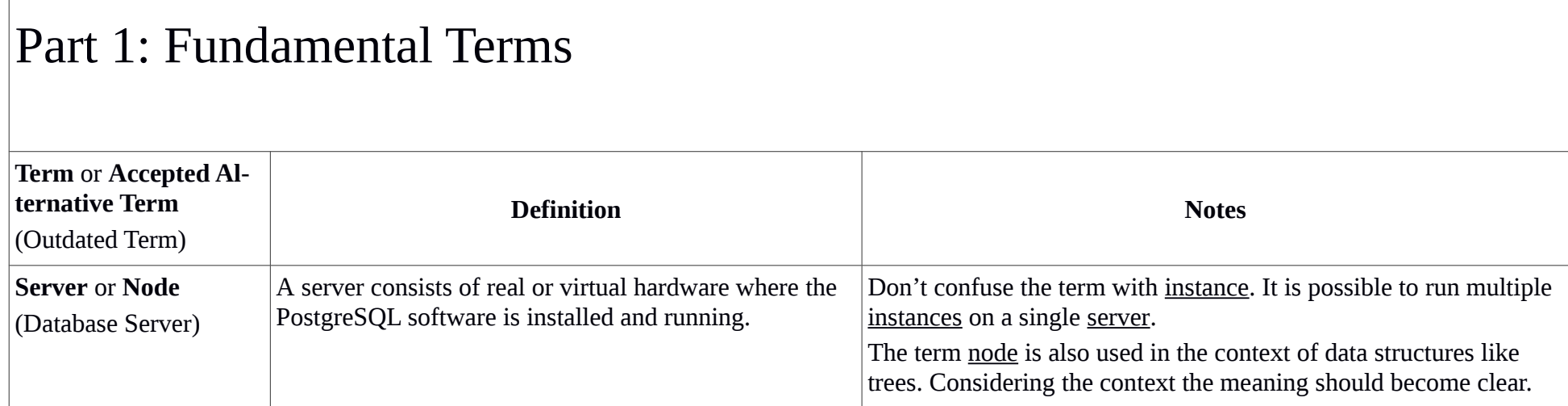

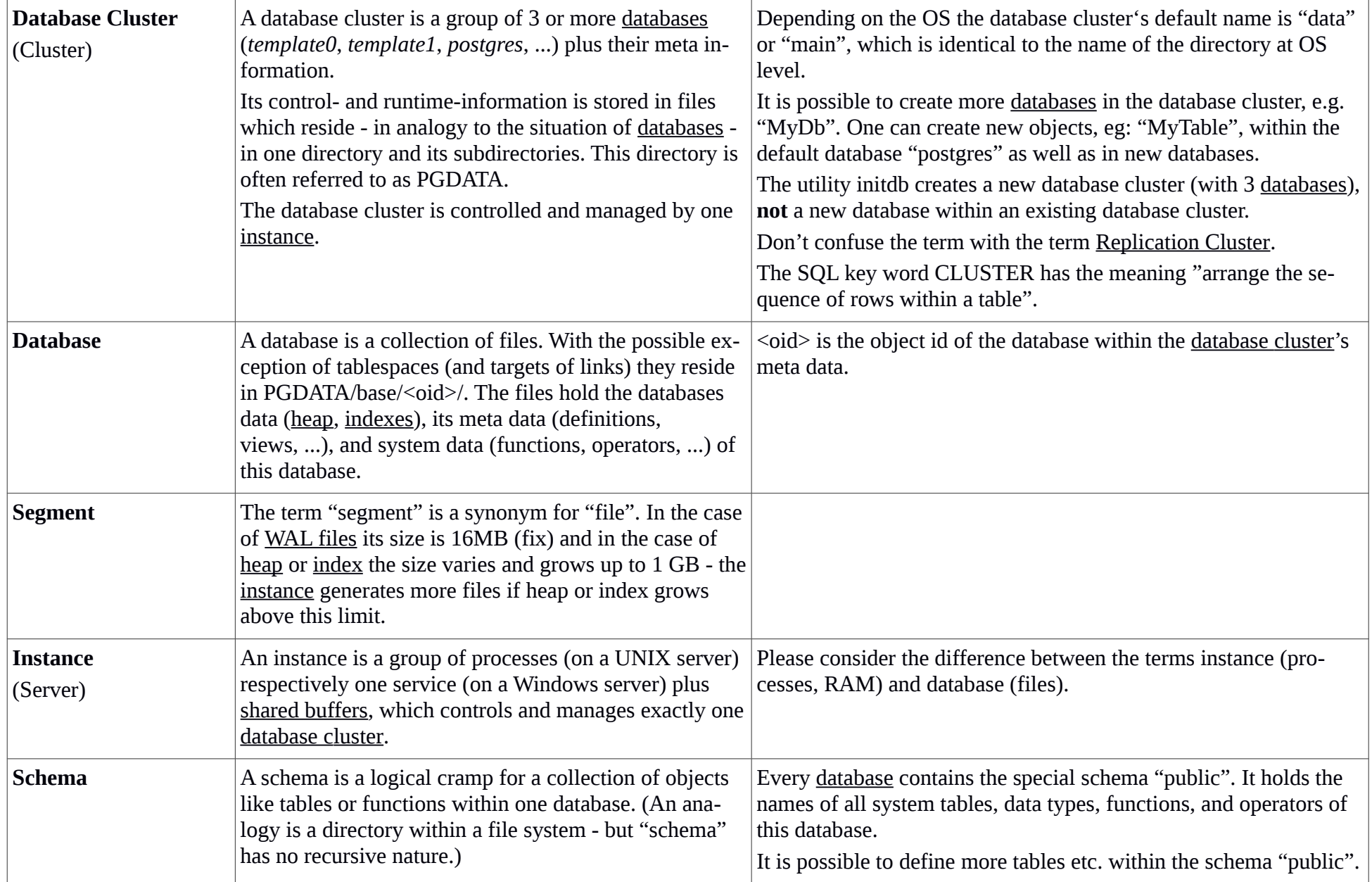

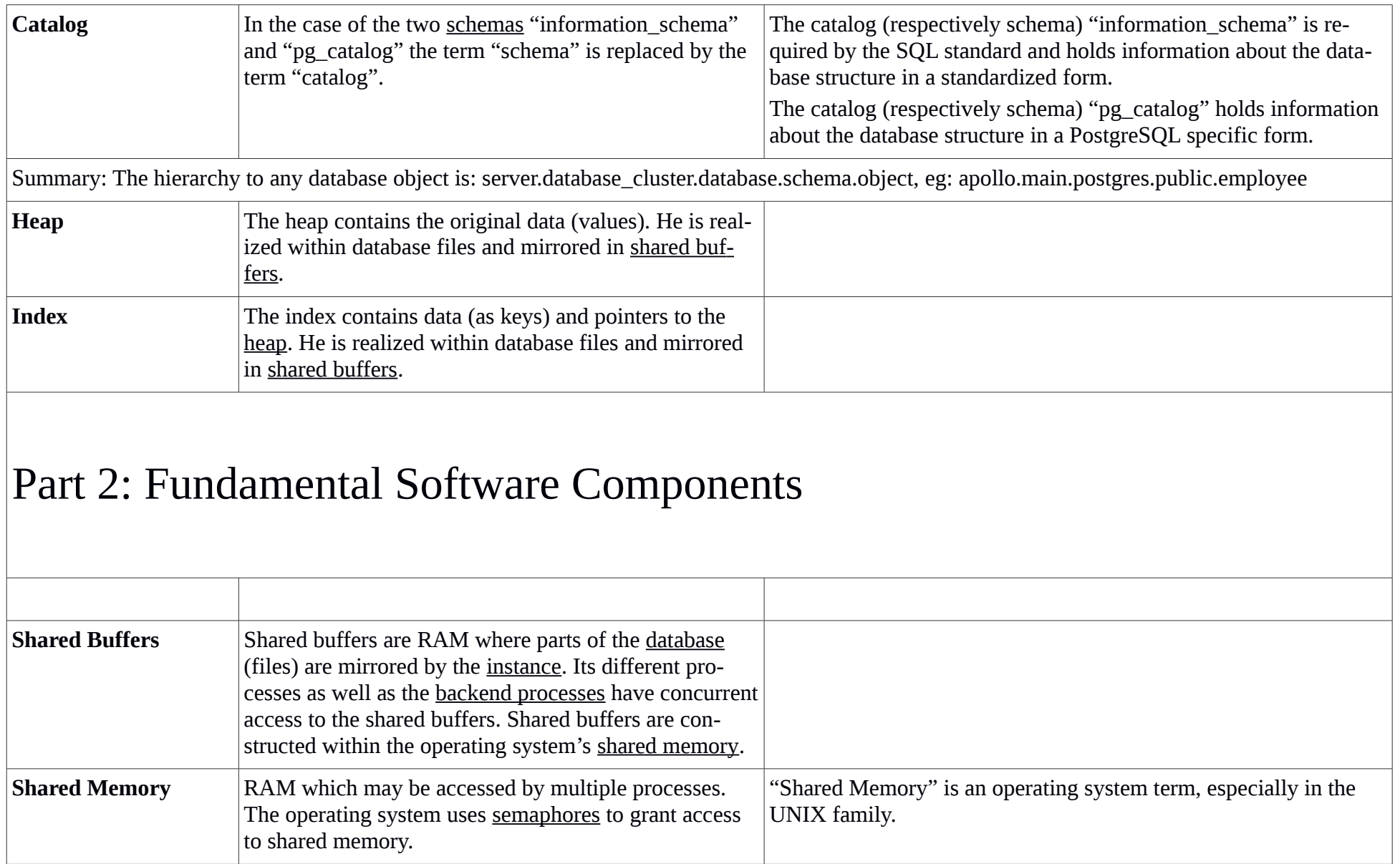

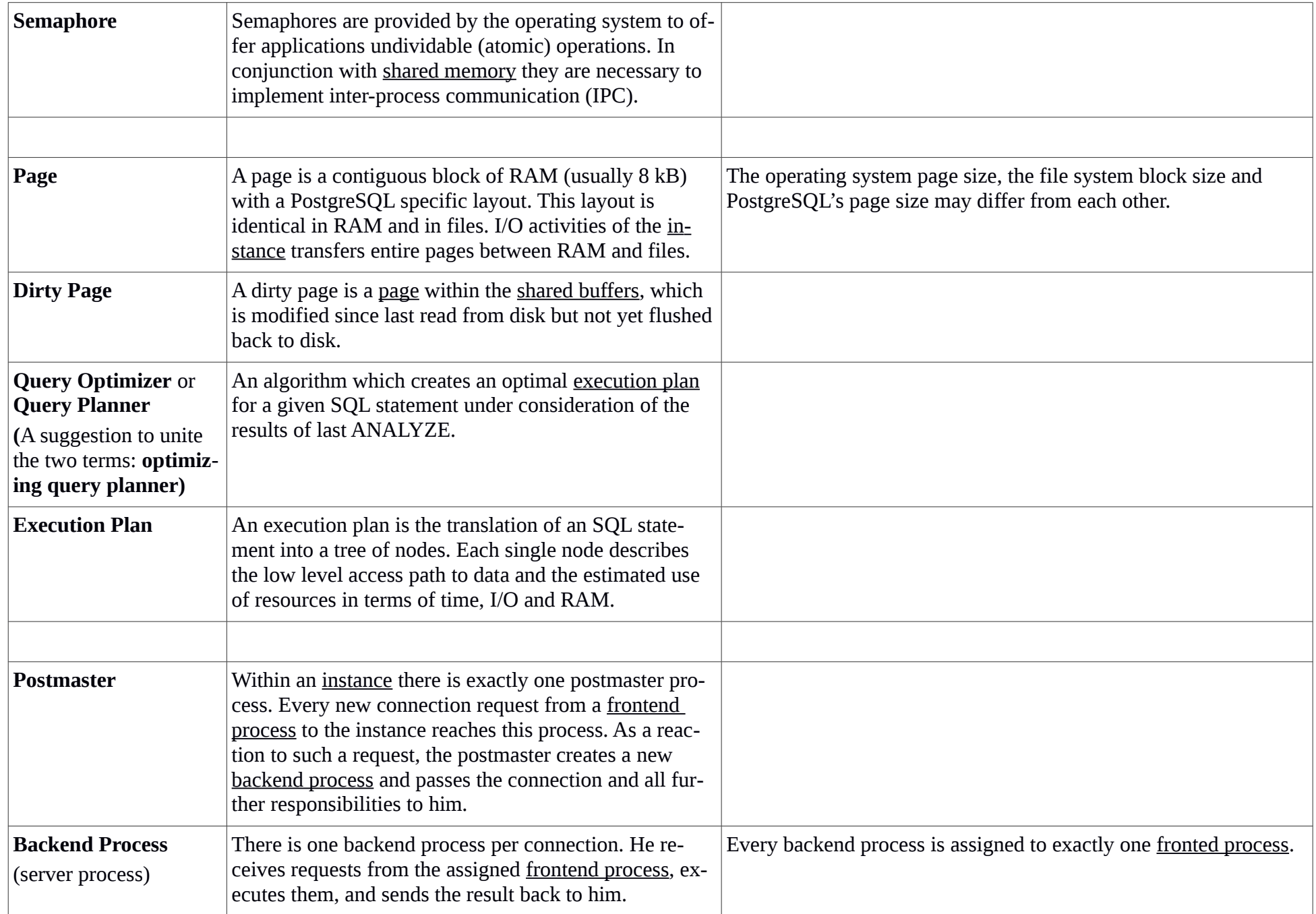

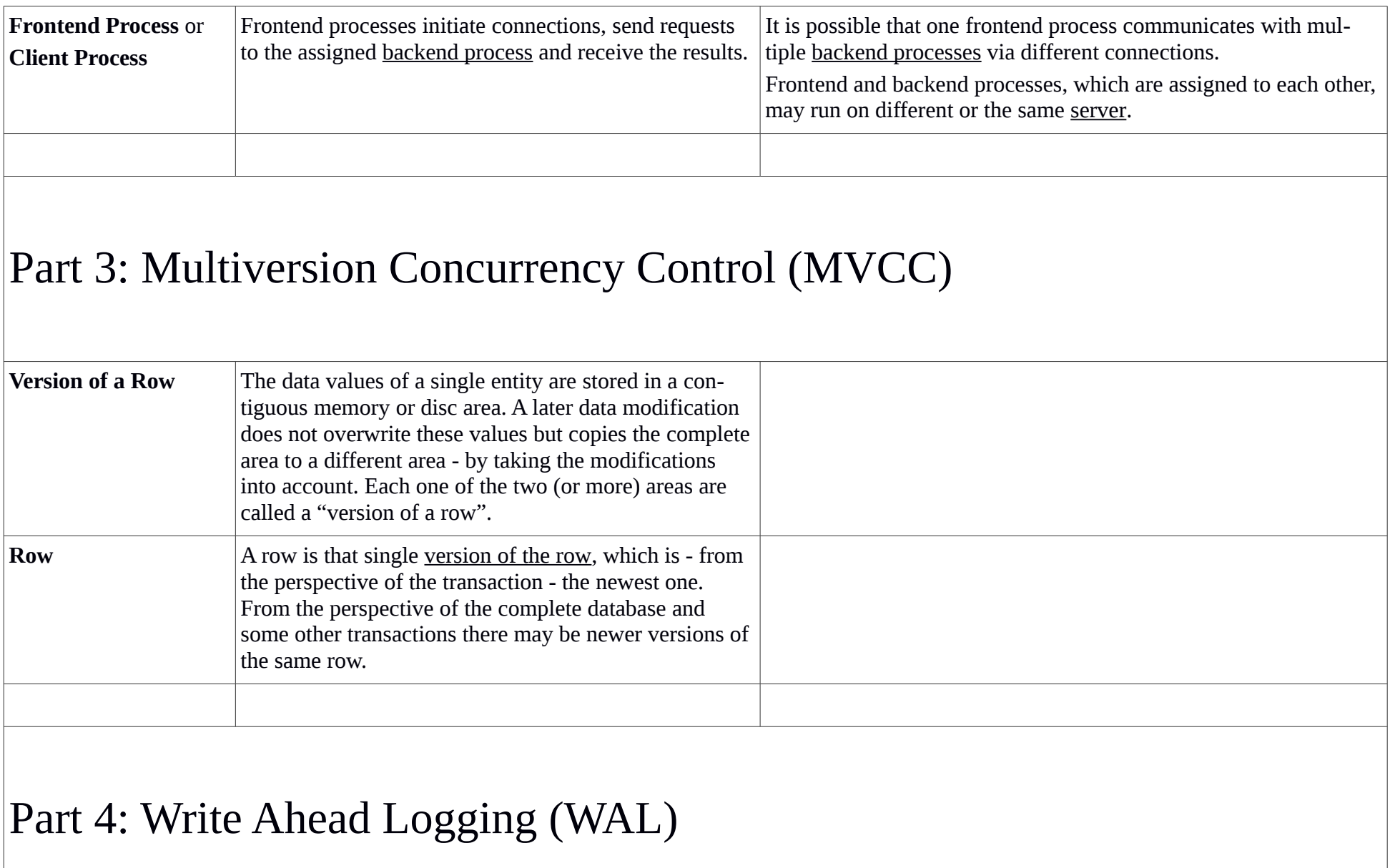

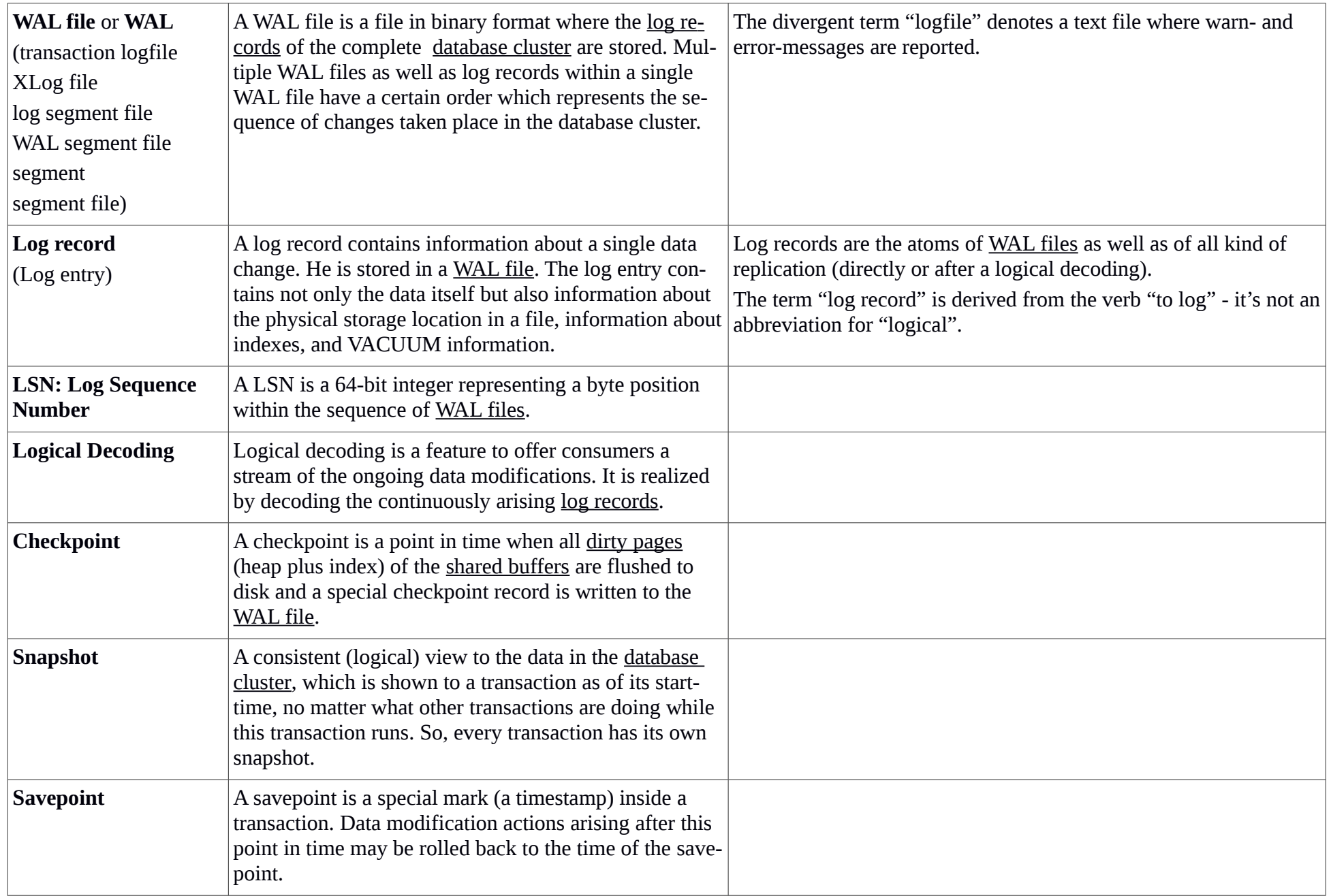

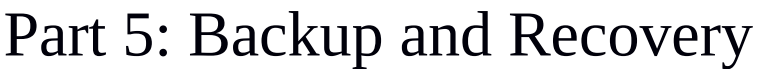

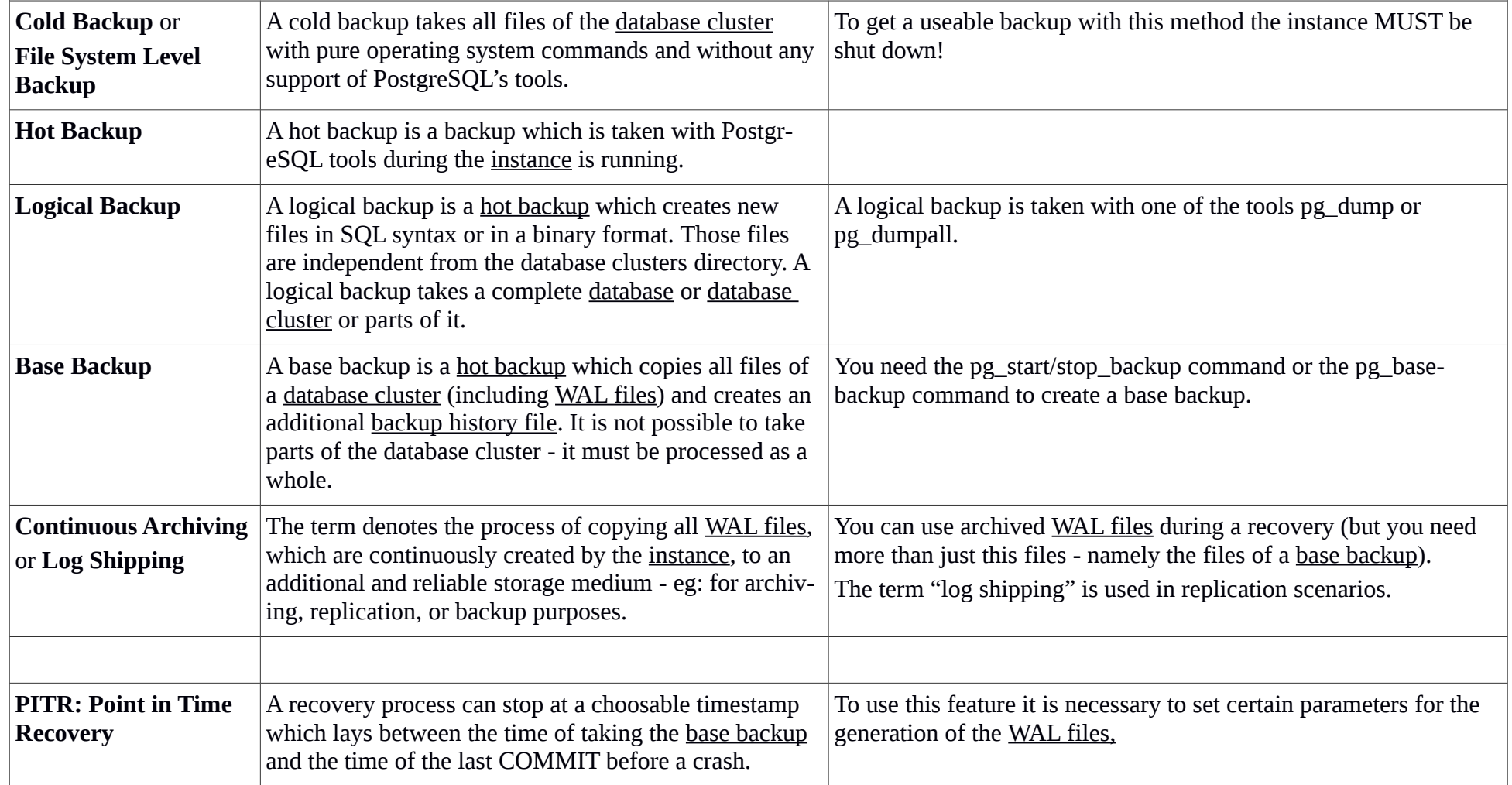

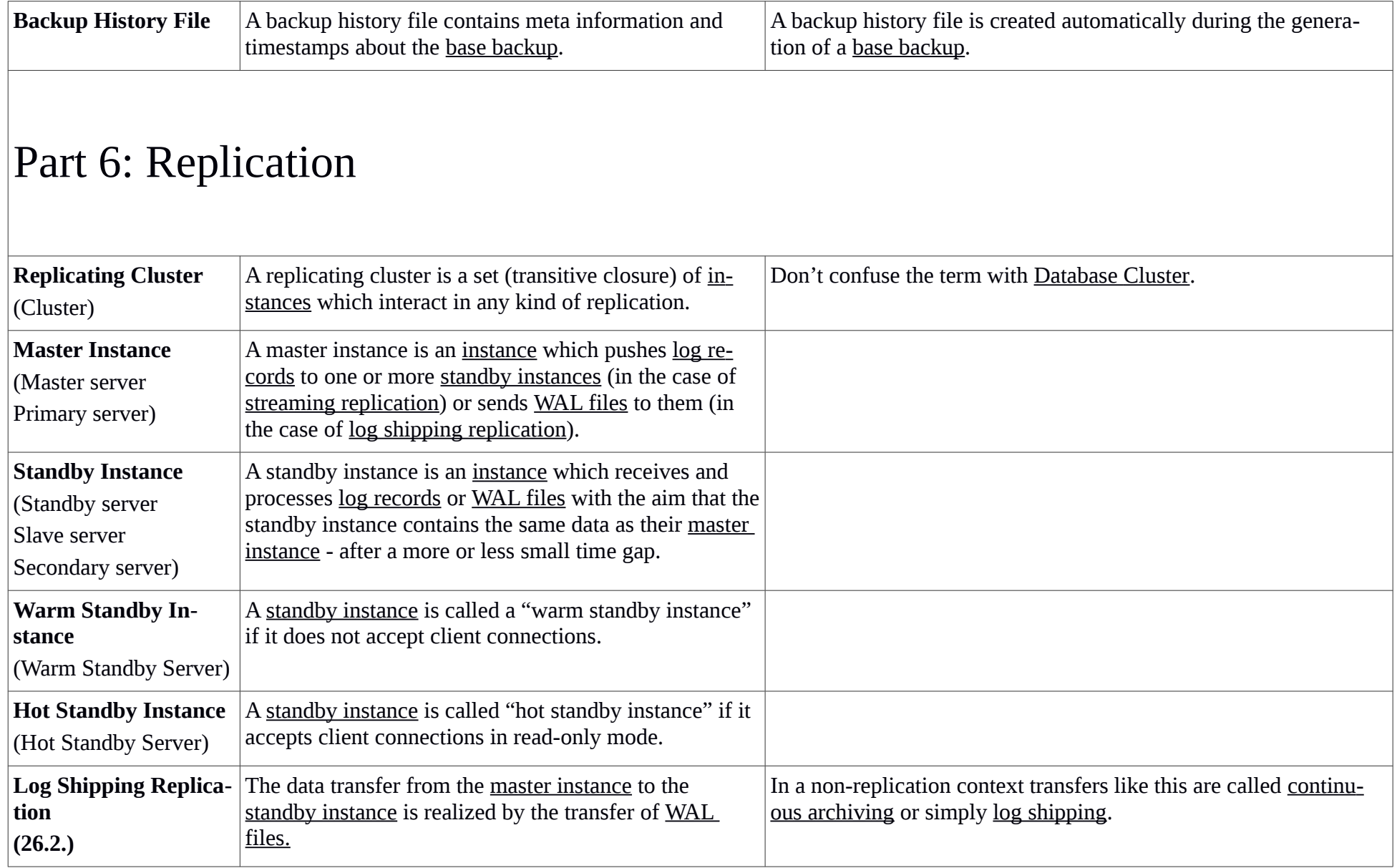

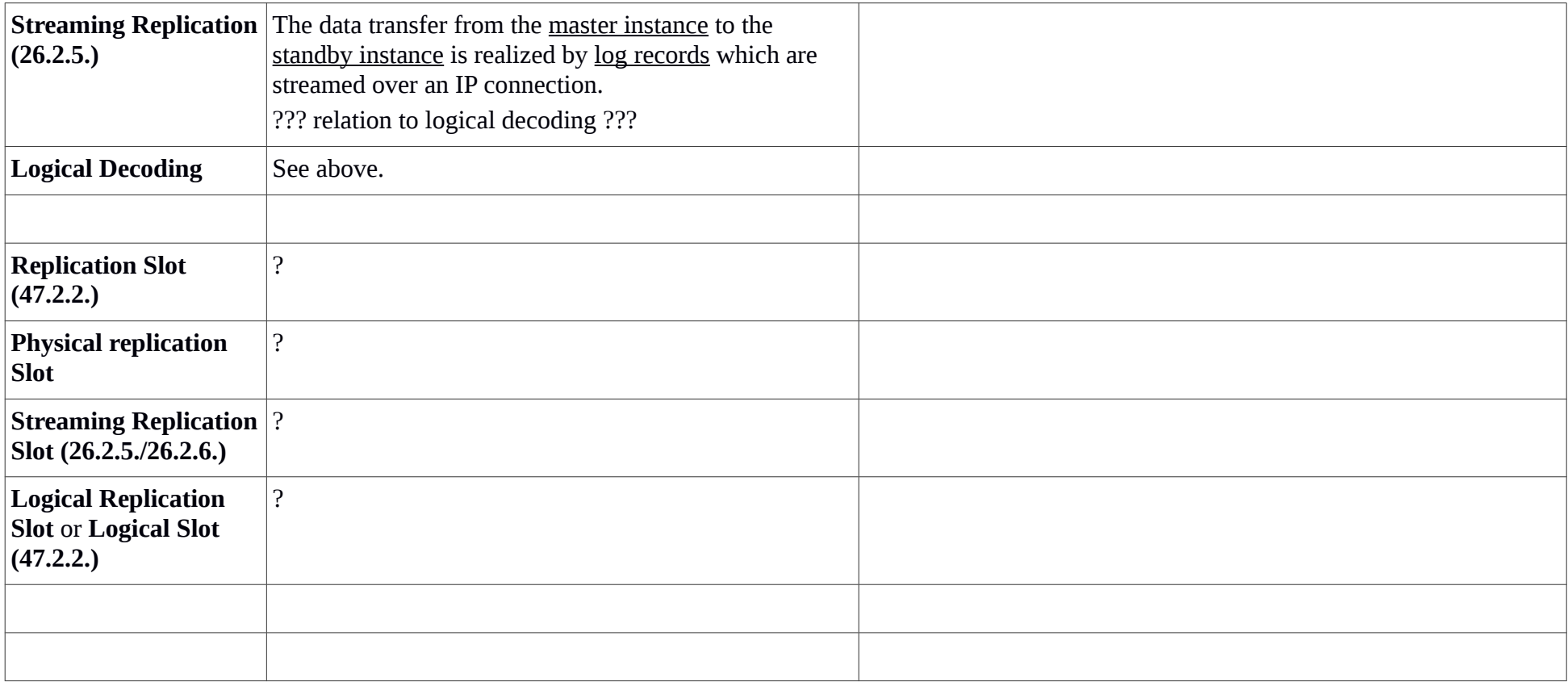